# **TINE Release 4.0 News**

(Aug 5, 2011: That was the month that was !)

"What a long, strange trip it's been ...."

## Improvements in version 4.2.5

- Adding/Editing history/alarm configurations on-the-fly !
- New Data Type: CF\_KEYVALUE !
- New Console Command: *which* !
- Potential tagged structure problem fixed.
- MatLab API addition: tine\_readimage()
- NET news: C# documentation

### Bug Fixes (C-Lib)

- Client Side :
  - Multiple identical links involved CF\_IMAGE where not copying data correctly !
    - Situation can occur in MatLab !
  - Posible collisions using user-defined structures now checked!

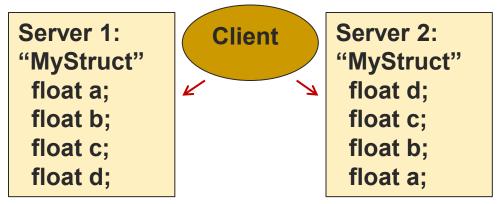

Solution: '*discovered*' structures keep an additional server 'key' list to identify a structure !

### Bug Fixes (java)

- A notification problem with *dependent* Links during a server *timeout period* was fixed (thank you, Stefan May).
- The *boolean* data type now behaves properly within *ACOP* transport ! (thank you, Kirsten).

Embellishments (C-Lib)

- Console command 'which' now available
  - e.g. which ENS

```
>which ENS
>ENS#0 -> 131.169.120.41 @ port offset 0
>GENS -> 131.169.120.41 @ port offset 101
>
>which TTFMAG
>TTFMAG -> 131.169.147.189 offset 0
>
>
>which /TTF2/BLM
>/TTF2/BLM -> DCSEQM @ Fa83a9937e.67c
>Fa83a9937e.67c -> 131.169.147.126 @ port offset: 1660
>
>
```

### Embellishments (C and java)

- Stock Property "ADDHISTORY"
  - Adds/Edits selected Property to the local history table !
    - Volatile! New Record will vanish on server restart
    - Operators use the Archive Viewer to Add/Edit records and then inform those responsible.
- Stock Properties "ALMDEFS" and "ALMWATCHTBL" now also take input!
  - Adds/Edits selected property to watched Alarm List
  - Edits selected Alarm definition (e.g. severity)
    - Volatile! Changes will vanish on server restart
    - Operators use the Alarm Viewer to Add/Edit records and inform those responsible.

### New Format Type (from DOOCS)

- O CF\_KEYVALUE
  - Behaves like a 'free string'
  - Parse-able as "key: value"
  - Java: Class KEYVALUE
    - o get/setKey(), etc.
  - What is this good for?

## MatLab News

#### New Routine: tine\_readimage()

??? time readimage usage:

```
[a,h,s,t]=tine_readimage('/<context>/<server>/<device>[<property>]'[,polling_interval,'access_mode']);
'ret' contains the image, image header, status, timestamp
```

>> [a, hdr, sts, t] = tine\_readimage('/PETRA/MDI2\_RAWVIDEO1/Output[Frame.Sched]',1000,'NETWORK');
>> hdr

hdr =

```
baseTag: 861295446
         cameraPortId: 19410001
           versionTag: 1
          totalLength: 2895548
     timestampSeconds: '1312531657'
timestampMicroseconds: '750000'
       cameraPortName: 'Jai Mono'
          sourceWidth: 1392
         sourceHeight: 1040
             aoiWidth: -1
            aoiHeight: -1
               xStart: 0
               vStart: 0
        bvtesPerPixel: 2
effectiveBitsPerPixel: 12
    horizontalBinning: 0
      verticalBinning: 0
         sourceFormat: 0
          imageFormat: 0
          frameNumber: 1199685
          eventNumber: 0
               xScale: -1
               yScale: -1
        imageRotation: 0
              fspare1: -1
              fspare2: -1
              fspare3: -1
           imageFlags: 3
              ispare1: -1
              ispare2: -1
              ispare3: -1
    appendedFrameSize: 2895360
```

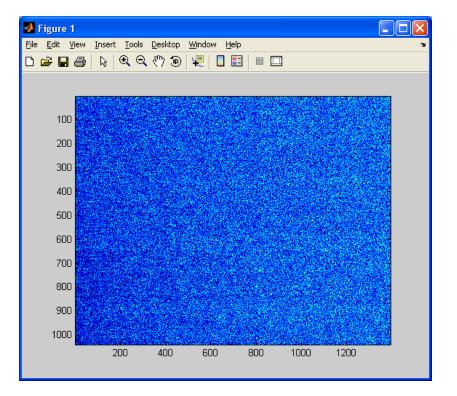

# **.NET News**

#### **Documentation for C# is there !**

| int tine::TLink::Attach ( UInt32 | mode,      |
|----------------------------------|------------|
| TLinkCallback                    | cb,        |
| Int32                            | accessRate |
| )                                | [inline]   |

Initiates an asynchronous link.

Asynchronous data exchange. Attach() returns immediately with a positive link index if the device name can be resolved and there are sufficient resources on the client side. Otherwise, a call to Attach() returns a negative completion code.

#### Parameters:

mode is the desired access mode, i.e. CM\_TIMER, CM\_DATACHANGE, CM\_EVENT, etc. with possible modifiers (see Modes).
 cb is the event callback routine which is fired when new data arrive or an error conditions arrises. This must have the prototype

is the event callback routine which is fired when new data arrive or an error conditions arrises. This must have the prototype: void TLinkCallback(TLink lnk);

accessRate is the desired access polling interval in milliseconds. This interval is maintained at the server and is used to trigger the server's scheduler.

#### **Returns:**

a positive link index or the negative of a TINE completion code.

#### Example:

```
public void lcb(tine.TLink lnk)
{
    if (lnk.GetStatus() != 0) Console.WriteLine("Link Status : " + lnk.GetStatus());
    if (bunchProfile.InvokeRequired)
        bunchProfile.Invoke(new MethodInvoker(updatePlot));
    else
        updatePlot();
}
public void startLink()
{
    cb = new TLink.TLinkCallback(lcb);
    tdt = new TDataType(currBuffer);
    tnull = new TDataType(IntPtr.Zero);
    currLink = new TLink("/PETRA/BunchScope/Bunch-1", "I.Bunch.SCH", tdt, tnull, tine.Access.CA_READ);
    int id = currLink.Attach(tine.Modes.CM_TIMER, cb, 1000);
}
```

# COSY News:

### Central Archive Database Manager

#### 🛃 Archive Database Manager File Configurations Options Help Arc Filters Editor Archive Viewer Config Editor REG Ŧ Multi-Channel Config Editor Dat Trace Config Editor Index Active Device Server Device Name Device Property 1 TempP3 T\_Decke\_0.1 Temp1 2 TempP3 #0 DEVICES 3 🖌 TempP3 T\_Decke\_0.1 Temp1 4 🖌 TempP3 #0 DEVICES VAC.ION\_PUMP Р 5 🖌 Р 6 🖌 VAC.ION\_PUMP \* \* 7 🖌 VAC.ION\_PUMP P.MEAN 8 🖌 VAC.ION\_PUMP P.MEAN 9 🖌 VAC.TPG SEK.GUN dddRdDruck 10 ~ VAC.TPG SEK.GUN dddRdDruck.NAM 11 🖌 VAC.TPG SEK.GUN dddRdSchaltFktStatinteger 12 🖌 VAC.SV 1CATH.H RdSvStatusInteger RdSvStatusInteger.NAM 13 🖌 VAC.SV 1CATH.H 14 🖌 VAC.SV 1CATH.H StatusWort 15 🖌 VAC.TSP 1CATH RdStrom 1CATH RdStrom.NAM 16 🖌 VAC.TSP 17 🖌 VAC.TSP 1CATH RdStatusInteger 18 🖌 RFRgModulator HvPs\_1\_VoltRead Modulator 19 🖌 RFRgModulator HvPsVoltSet Modulator 20 🖌 WATER REGAE TI 101 21 🖌 WATER REGAE TI 102 22 🖌 WATER REGAE TI 103 23 🖌 TI 104 WATER REGAE 24 🖌 WATER REGAE TI 105 25 🖌 WATER REGAE TI\_106 26 🖌 WATER REGAE TI 201 27 🖌 REGAE TI 202 WATER 28 🖌 WATER REGAE TI\_203 29 🖌 WATER REGAE TI 204 30 🖌 WATER REGAE TI\_205 31 🖌 WATER REGAE TI\_206 Reload DB Write DB •

| Index: 10   | Tweak           | Edit Cl         | one             | New       | Add MCA N      | ames     |
|-------------|-----------------|-----------------|-----------------|-----------|----------------|----------|
| Device Cont | ext Device      | Server          | Device Name     |           | Access Rate    |          |
| REGAE       | VAC.TP          | G 💌             | SEK.GUN         | -         |                |          |
| Device Prop | erty Array S    | ize             | Format          |           | Input Format   |          |
| IddRdDruck  | .NAM - 10       |                 | NAME64          | -         | NULL           | -        |
| Filter      |                 |                 |                 |           | Data Input     |          |
| NEVER       | ✓ ONCE          | ALWAYS          | FAST            |           |                |          |
| SLOW        | FIXTIME         | HRT             | 🗌 STATU         | IS        |                |          |
|             |                 |                 |                 |           |                |          |
| Data Output | List            |                 |                 |           |                |          |
| Vac.TPG.Pre | essure.NAM,NAME | 64,10,mbar,1000 | .0,1.0E-4,0.0,0 | .05,LIN,1 | .0,0.0,Druckwe | rt zB 0. |
|             |                 |                 |                 |           |                |          |
|             |                 |                 |                 |           |                |          |
|             |                 |                 |                 |           |                |          |
|             |                 |                 |                 |           |                |          |
|             |                 |                 |                 |           |                |          |
|             |                 |                 |                 |           |                |          |
|             |                 |                 |                 |           |                |          |
|             |                 |                 |                 |           |                |          |
|             |                 |                 |                 |           |                |          |
| •           |                 |                 |                 |           |                | •        |

# **COSY News:**

### Generic Event Archive Viewer

#### 🕌 Event Archive Viewer: PETRA

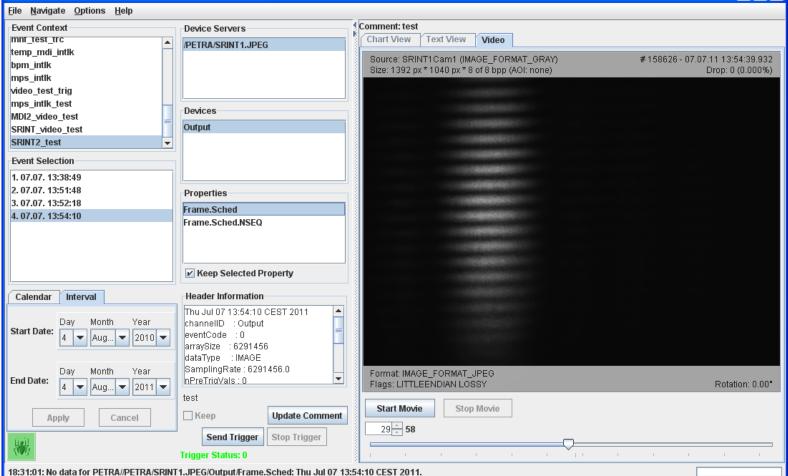

# The Magic of Structures

- Tagged structs ultimately composed of primitives
  - byte, char (ansi), int16, int32, (int64), float, double
  - Can employ any TINE data type (*except* CF\_HISTORY).
  - Deliver/Receive *atomic* data sets !
  - Field names describe the contents !

# The Magic of Structures

### Compound Data Types

- e.g. FLTINT, NAME64DBLDBL, ...
- Structure known a priori (good for SunRPC)
- Unclear what fields contain
  - e.g. FLTINT a value-status pair or a value-timestamp pair or what?
  - e.g. FLTFLTFLTINTINTDBLNAME16
    - Yuck!
- Like Tagged structures with generic tags "FLTINT", etc.
- Widgets may or may not know what to do with a specific compound data type.

C, C++:

```
Tag Name:
typedef struct
                                                                       Specified in API as
  float a[3];
 long b[2];
                                                                       "TEST1"
  short c[1];
  short reserved:
  char d[32];
} Test1Struct;
#define Test1StructSize ((sizeof(float)*3) +\
                         (sizeof(long)*2) +\
                         (sizeof(short)*1) +\
                         (sizeof(short)*1) +\
                         32)
/* maximum structure array length you're willing to manage: */
#define MAX TEST1 10
#define quit(i) { printf("Register struct: out of memory\n"); exit(i); }
void registerStructs(void)
  /* this must follow the order of the structure explicitly! */
  if (AddFieldToStruct("TEST1", OFFSETIN(Test1Struct, a), 3, CF FLOAT, "a")) quit(1);
  if (AddFieldToStruct("TEST1", OFFSETIN(Test1Struct, b), 2, CF LONG, "b")) quit(1);
  if (AddFieldToStruct("TEST1", OFFSETIN(Test1Struct, c), 1, CF SHORT, "c")) quit(1);
 if (AddFieldToStruct("TEST1", OFFSETIN(Test1Struct, reserved), 1, CF SHORT, "reserved")) guit(1);
  if (AddFieldToStruct("TEST1", OFFSETIN(Test1Struct, d), 32, CF TEXT, "d")) quit(1);
 /* terminate the structure definition like this! */
  if (SealTaggedStruct("TEST1", sizeof(Test1Struct), MAX TEST1)) guit(1);
```

```
Java:
```

```
class TEST1 extends TTaggedStructure
  float[] fval = new float[3];
  int[] ival = new int[2];
  short[] sval1 = new short[1];
  short[] sval2 = new short[1];
  char[] s = new char[32];
  TEST1()
    super();
    addField(fval, "fval");
    addField(ival,"ival");
    addField(sval1,"sval1");
    addField(sval2,"sval2");
    addField(s,"text");
    initDone();
  3
3
11
// snippet ...
   TEST1 t1 = new TEST1();
```

Tag Name = Class Name: "TEST1"

Otherwise: use constructor which passes a tag name

```
.NET (e.g. C#)
```

```
[StructLayout(LayoutKind.Sequential, Pack = 1, CharSet = CharSet.Ansi)]
public unsafe struct SineInfo
{
    public float amplitude;
    public float frequency;
    public float noise;
    public float phase;
    public int numberCalls;
    [MarshalAs(UnmanagedType.ByValArray, SizeConst = 64)]
    public char[] description;
};
```

Tag Name = struct Name: "SineInfo"

Otherwise: use constructor which passes a tag name

```
private const int NUM_DEVICES = 10;
private SineInfo[] sineInfoTable = new SineInfo[NUM DEVICES];
```

```
// intermediate code omitted ...
```

```
TTaggedStruct tts = new TTaggedStruct(sineInfoTable);
```

MatLab:

Tag Name registered with API: "MlabInf"

```
global inf;
inf.amplitude = 100;
inf.frequency = 1;
inf.noise = 50;
inf.phase = 0;
inf.description = 'just another sine curve';
tine_register_type('MlabInf',inf);
```

| 🔠 Java Instant Client                                                                                                    |                                  |                                                                                        |
|----------------------------------------------------------------------------------------------------|----------------------------------|----------------------------------------------------------------------------------------|
| File Options Data Access Monitor                                                                                                    | Options Debug Options Help       |                                                                                        |
| Device Context                                                                                                    | Device Subsystem                 |                                                                                        |
| DESY2                                                                                                    | ALL                              | Show Stock Proprties 📃                                                                 |
| Device Server                                                                                                    | Device Name                      | Device Property                                                                        |
| Bunche.DE05                                                                                                    | IMA-DE05                         | Trace.INFO.                                                                            |
| Data Size Data Type 1 STRUCT                                                                                                    | TraceHS] Digitizer Trace Header  | Trace.INFO.preTrigger Trace.INFO.ScaleX Trace.INFO.OffsetX                             |
| /DESY2/Bunche.DE05/IM/                                                                                                    | A-DE05 Trace.INFO @ 11:16:50.865 | Trace.INFO.UnitsX                                                                      |
| <ul> <li>(0,0) [DeviceName] -&gt;IMA-Di</li> <li>(0,1) [DeviceDesc] -&gt;Induktiv</li> <li>(0,2) [DataFormat] -&gt; 517</li> <li>(0,3) [ArraySize] -&gt; 1000</li> <li>(0,4) [preTrigger] -&gt; 0</li> <li>(0,5) [ScaleX] -&gt; 1.0E-9</li> <li>(0,6) [OffsetX] -&gt; 0.0</li> <li>(0,7) [UnitsX] -&gt;sec</li> <li>(0,8) [PlotMaxY] -&gt; 0.1</li> <li>(0,9) [PlotMinY] -&gt; -0.5</li> </ul> |                                  | Trace.INFO.PlotMaxY<br>Trace.INFO.PlotMinY<br>Trace.INFO.UnitsY<br>Trace.INFO.Reserved |
| (0,10) [UnitsY]->Volts                                                                                                    |                                  | Input Pane                                                                             |